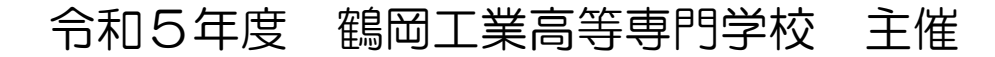

# 第20回 技術発表会プログラム

司会・進行:技術第2班

- 開会の挨拶 14:00 上條 利夫 教授(教育研究技術支援センター長)
- 基調講演 14:05 太田 道也 校長先生 『前任高専で実施した技術職員との教育研究活動』

休 憩 ( 5分 )

- 技術発表1 15:00 技術第1班 木村 英人 技術専門職員 『音響式体積計を用いたイワガキの体積測定』
- 技術発表2 15:20 技術第2班 遠藤 健太郎 技術専門職員 『制御系弱電実験の改善 ~内容立案から導入及び効果確認~』
- 技術発表3 15:40 技術第2班 本間 康行 技術専門職員 『クラウドサービスの多様化と教育支援業務について』

閉会の挨拶 16:00 上條 利夫 教授(教育研究技術支援センター長)

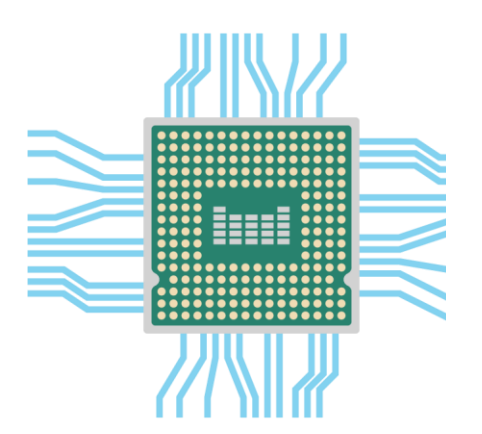

- 日時 令和5年 8 月4日(金)
- 会場 大会議室

### 音響式体積計を用いたイワガキの体積測定

教育研究技術支援センター 第1班

#### 木村 英人

#### 1.はじめに

イワガキは、養殖牡蠣(真牡蠣)に比べると岩に付着した側の殻の厚みが非常に大きく、 手に持った重さや見た目の大きさと可食部である中身の重さと相関が小さいため、可食部で ある中身の重さの明示は消費者からのニーズとして重要である。一方で生産者や仲買人から も、非開口による可食部重量の測定装置の開発ニーズが高い。

イワガキは、その殻と可食部の密度差が 2 倍ほどあるため、あらかじめ各部の密度が分か ればイワガキの全重量と体積を測定することで、可食部の身の重さの推定が理論的に可能で ある。そこで本研究では、容易に水産加工現場でもイワガキの体積測定が行える方法として、 音響式体積計を用いたイワガキ体積の測定について検討を行った。

#### 2.音響式体積計について

2-1 音響式体積計の概要

図 1 に音響体積測定システムの概要を示す。イワガキを投入する側の測定槽は、内径 200mm、長さ 400mm、肉厚 6mm の塩化ビニル製で、円筒内部の中央にはフルレンジスピ ーカーを取り付けたアルミ板にて仕切られている。低周波域のインフラサウンド(20Hz~ 100Hz)を用い微小な体積変化±ΔV を容器に与え、イワガキの投入前後の容器内音圧変化か ら体積を測定する。測定槽にインフラサウンドを放射すると、各槽の容積 V1、V2 に応じた 音圧 P1、P2 が生じる。測定槽の内容積 V1 が既知であるため、イワガキの体積 Vs は音圧比 P1/P2 から Vs=V1-V1・(P1/P2)と推定される。あらかじめ体積が既知なゲージを用い「体積 -音圧比」の校正式を求めておくことで、音圧比からイワガキの体積が計算される。

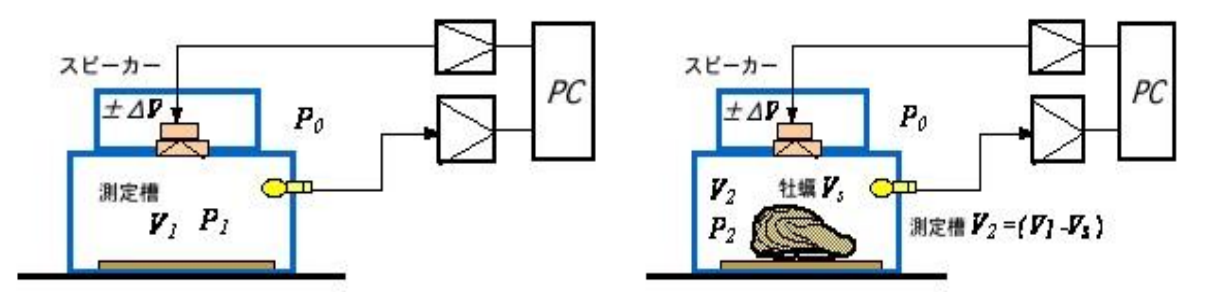

(a)イワガキを投入する前の測定槽内 (b)投入後の容積変化と圧力変化

図 1 音響式体積測定システム

#### 2-2 音響式体積計の精度

測定ではあらかじめ体積の既知なゲージにより、音圧-体積の校正式を作成して行う必要 がある。ゲージ体積として、アルミ製の円柱 (体積: 70.2 ㎝~1369 ㎝の範囲のもの) を 16 個用意した。スピーカーによって測定槽内に付加する交播微小変位の周波数をパラメータと

して、校正線図の直線性を調べたのが図 2 である。その結果、43Hz の正弦波信号をを用い た時交播微小変位の音圧比変化の近似曲線の相関係数が最も大きく R2=0.9917 であった。こ れが 50Hz の場合には、R2=0.9526、60Hz の場合には、R2=0.8792 と相関係数の値は小さく なっている。図 3 は体積が既知なイワガキを測定部へ投入した時の音圧比の変化を示してい る。測定にはイワガキ内部の可食部を外したあとに、代わりに中身を粘土で充填している。 体積の真値は、吊り秤により空気中と水中の重さの差から求めている。測定ではイワガキの 殻左側(岩付着側)を測定槽の底面に設置させている。ゲージによる音圧変化(図中の実線) に比べ、バラツキが大きくなっている。

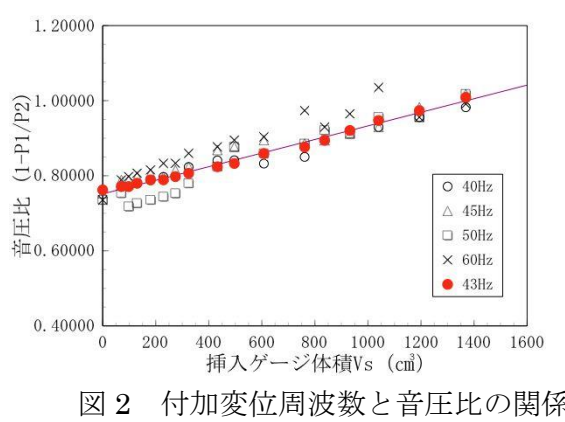

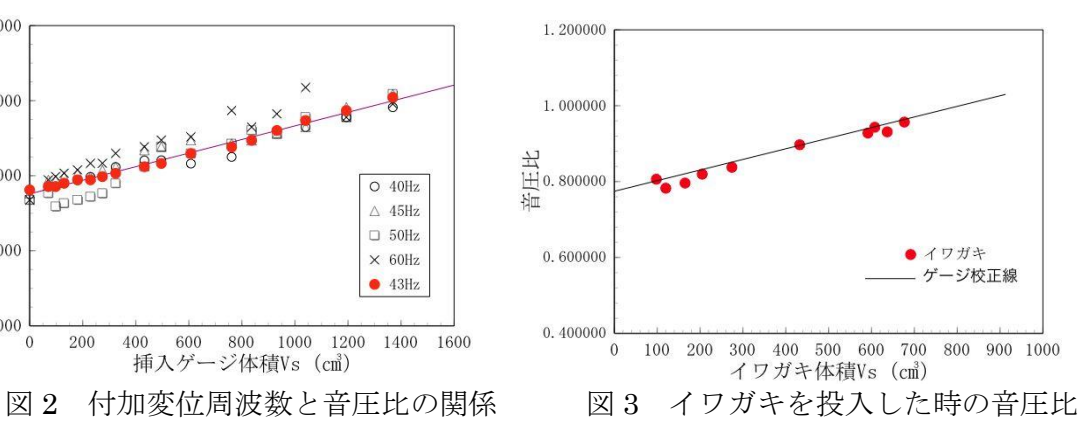

#### 3.測定結果および考察

図 4 は音響式体積計を用いた体積測定の 結果を示している。測定は 3 回行い、その 平均値を真値に対してプロットしている。 真値は、水中に吊り秤により垂下して、そ の前後の重量変化により算出した体積であ る。この結果、最小の誤差は 0.37%、最大 の誤差は 46.4%であった。この誤差の要因 として、イワガキ殻の表面形状が檜皮状で 吸音が影響、測定槽へのイワガキの置き方 による設置面との隙間の影響などが考えら れる。

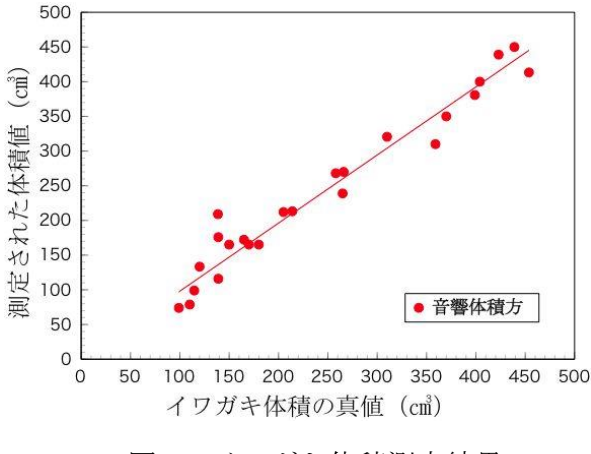

図 4 イワガキ体積測定結果

#### 4. おわりに

 本研究は、高級食材であるイワガキの質保証を目的に、イワガキ全体の重量と大きさとい った生産者が身入りを判断する物理量を用いて、可食部である中身の重さを推定する方法を 提案している。

今回は、音響体積計を用いてイワガキの体積測定に応用した。音響式体積測定では最小誤 差 0.37%から最大誤差 46.4%と大きくなった。今後は誤差の要因を明確にするとともに、精 度の向上を図る。

### 制御系弱電実験の改善

### ~内容立案から導入及び効果確認~

教育研究技術支援センター 第2班 遠藤 健太郎

#### 1.はじめに

本校の電気・電子コース 4 年の弱電実験では平成 30 年度より、5 つのテーマに関する実験 実習を 2 週 1 テーマで実施している。平成 30 年度以前は、1 週分を返却されたレポートの修 正のみを行う整理日としていたが、実践力の向上や内容充実化等を図るため、先駆けて編成 を変更していた強電実験に合わせる形で編成変更を行った。しかしながら令和 3 年度時点で、 変更後の実験内容の見直しが 2 テーマしか行われておらず、他テーマは 1 週分の内容を 2 週 に分割して実施しているだけで、内容や分量等が単位時間に適していない状況であった。そ こで、本稿では実験担当教員と連携し、1 テーマの制御系弱電実験について、昨年度から改 善・導入した内容の紹介と実験後のアンケート結果を報告する。

#### 2. 改善前の制御系弱電実験(2 週分)について

4 年の制御系の弱電実験では、二次系の周波数・時間領域の特性測定と題し、LRC 直列共振 回路を実験回路に使用している。実験では周波数応答と過渡応答特性の測定を行い、基本伝 達要素である振動系(二次系)を理解させる内容で実施している。実験環境は図 1 に示す構成 で 4~5 人で実施しているが、1 週目で終了する内容かつ、2 人程度でも実施可能な作業量で あるため、マンパワーも余剰であった。また、実験器具も老朽化しており、突発的な不具合 が生じる事もあって、内容の改善に加え、器具の製作も必要な状況であった。

#### 3. 改善後の制御系弱電実験(1 週目)について

担当教員と協議し、図 1 に示す自動計測を採用した実験方式(2 人 1 セット)に変更した。新 器具を使用した図 2 の周波数及び過渡応答特性の実験結果(制動定数 ζ=0.707)より、理論値と の軌跡がほぼ一致している事から、方式の変更や器具の置換え等に問題が無い事を確認した。

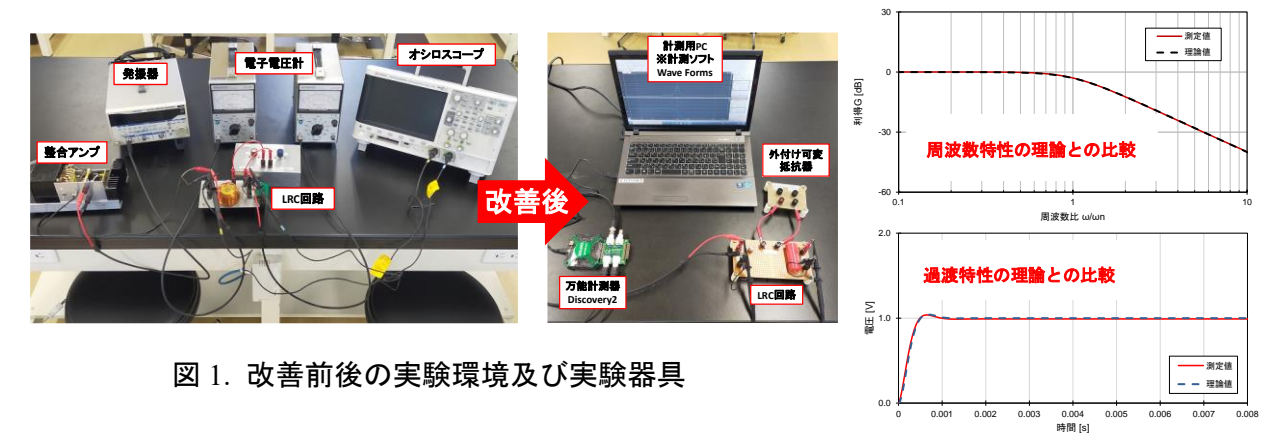

図 2. 改善後の実験結果(ζ=0.707)

#### 4. 2 週目に実施する制御系の新実験について

担当教員と協議し、制御工学分野の基本的な内容である PID 制御について、Arduino を利 用した基礎実験と MATLAB を利用した PI 制御によるモーター速度制御の実験の 2 つを立上げ る事となった。当該実験は 2 人 1 セットの形式で行い、1 つ目の基礎実験は、Arduino の出力 ピン 3 番とアナログピン A0 を接続して簡易的なフィードバック系を作り、図 3 の環境で行う。 また、学生に配布する PID 制御実験プログラム内の P、I、D パラメータを要求される条件毎 に変更し、各制御条件での出力結果を取得する。その後、図 3 に示すようなグラフ化や考察 を行わせ、理解を深める実験とした。2 つ目の実験では、製作した実験器具と MATLAB Simulink を連携させ、目標値に対して図 4 のように不足・臨界・過減衰といった、担当教員が指示し た速度制御の条件を満たす結果を学生らが考え、取得して考察等を行う実験となっている。

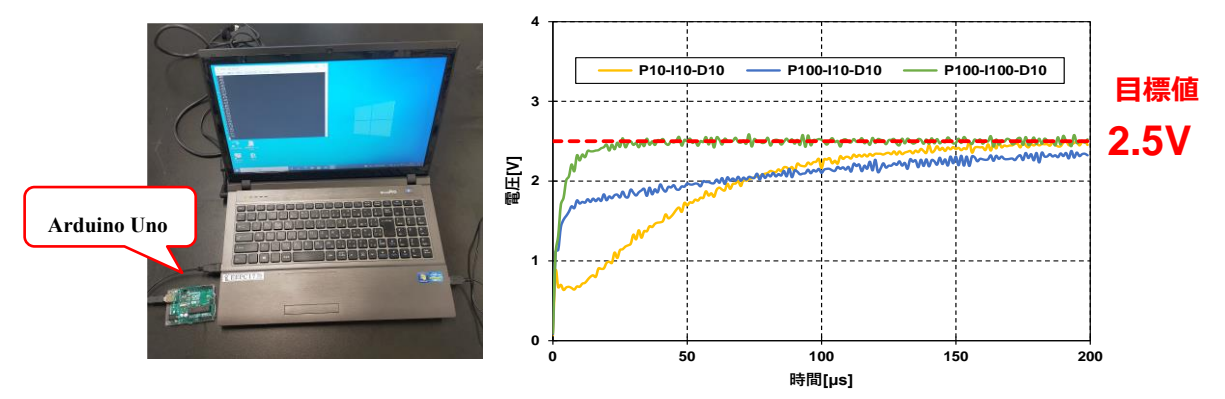

図 3. Arduino による PID 制御の基礎実験環境と参考結果

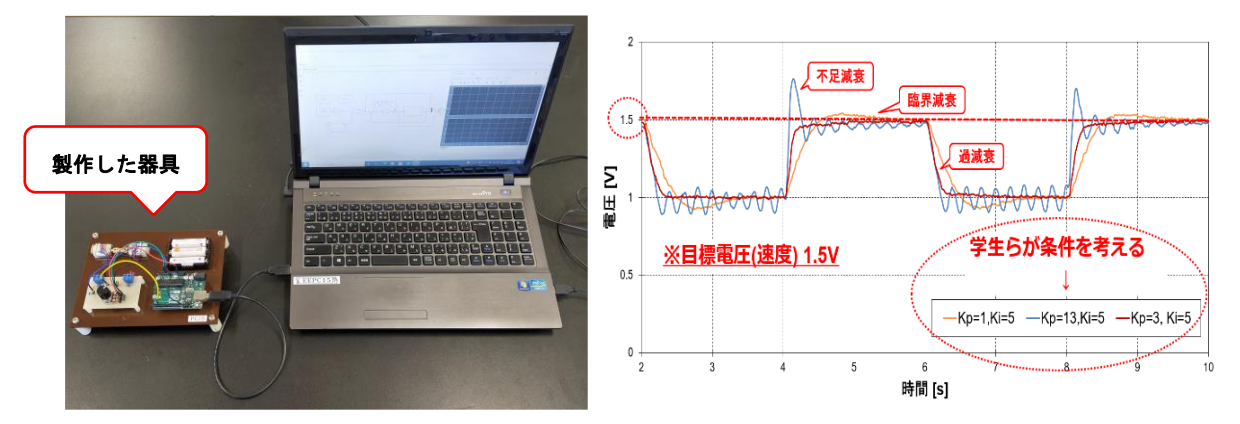

図 4. Arduino と MATLAB によるモーター速度制御の実験環境と参考結果

#### 5. 実験終了後のアンケート結果と今後ついて

当該実験後にアンケートを実施し、一部の結果を下図に示す。改善後の実験方式は大半の 学生が少しの回答を含めると良かったと感じており、新実験については、理解度が少しの学 生も見られるが、半数以上の学生は概ね理解できた結果となった。今後も教員と連携して教 育効果を検証しながら、適宜内容の改善等を図り、より良い実験を目指していきたい。

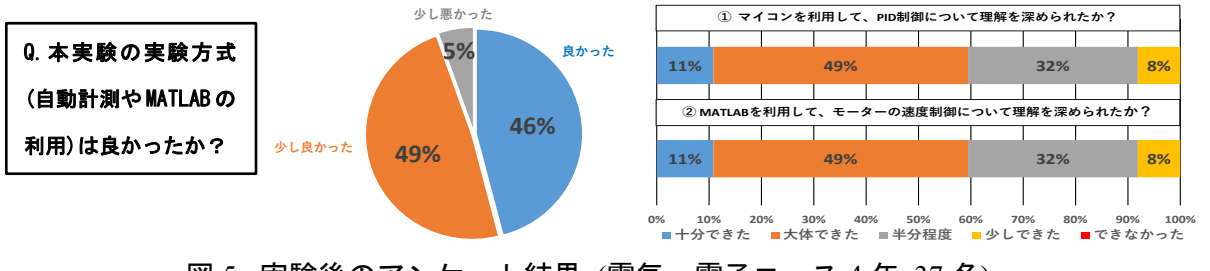

図 5. 実験後のアンケート結果 (電気・電子コース 4 年 37 名)

## クラウドサービスの多様化と教育支援業務について

教育研究技術支援センター 第2班

#### 本間 康行

#### 1.はじめに

本校のクラウドサービスの導入は、マイクロソフトの教育機関向けクラウドサービス 「Live@edu」から始まりました。この時のサービスは、メールサービスだけが提供されてお り、学生が主に利用していました。当時の目的は、学生の安否確認システムと学生への連絡 手段として活用していたのですが、ブラウザに URL(https://portal.microsoftonline.com) を入力して確認しなければならないこともあり、確認する学生は少なく機能しておりません でした。

その後、「Office 365 for Education」に自動的にアップグレードされ、クラウドサービスが 増え、さらに新型コロナウイルス感染症の影響に伴い、クラウドサービスの利活用が急速に 普及し、多様化も進み、利活用するサービスも増えました。今年から名前も「Microsoft 365」 に変わりました。

現在、クラウドサービスの利活用については、情報リテラシーの科目で演習を行っていま すが、利活用内容は、増える一方、履修時間はそのままであるため、スキル不足の学生が多 いのが現状です。

#### 2.クラウドサービス

#### 2013.5 導入当初の Office365 の利活用

メールサービスだけ

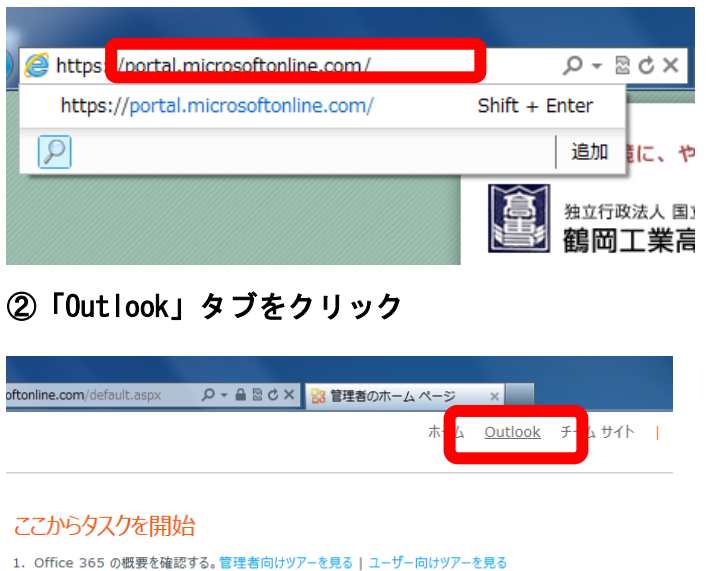

#### ①URL を入力 ③メールボックスの表示

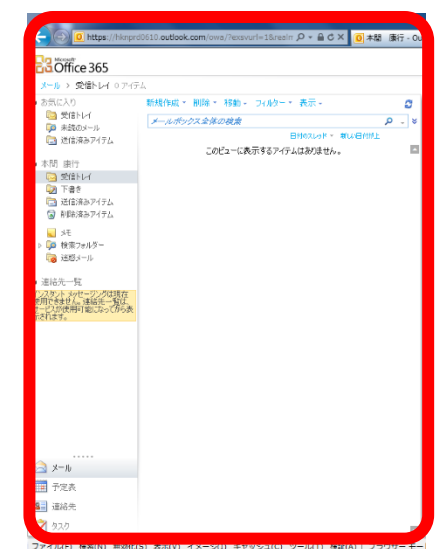

 $\frac{2}{2}$ 

Ĩ

### 2023.4.1 Microsoft365 の利活用

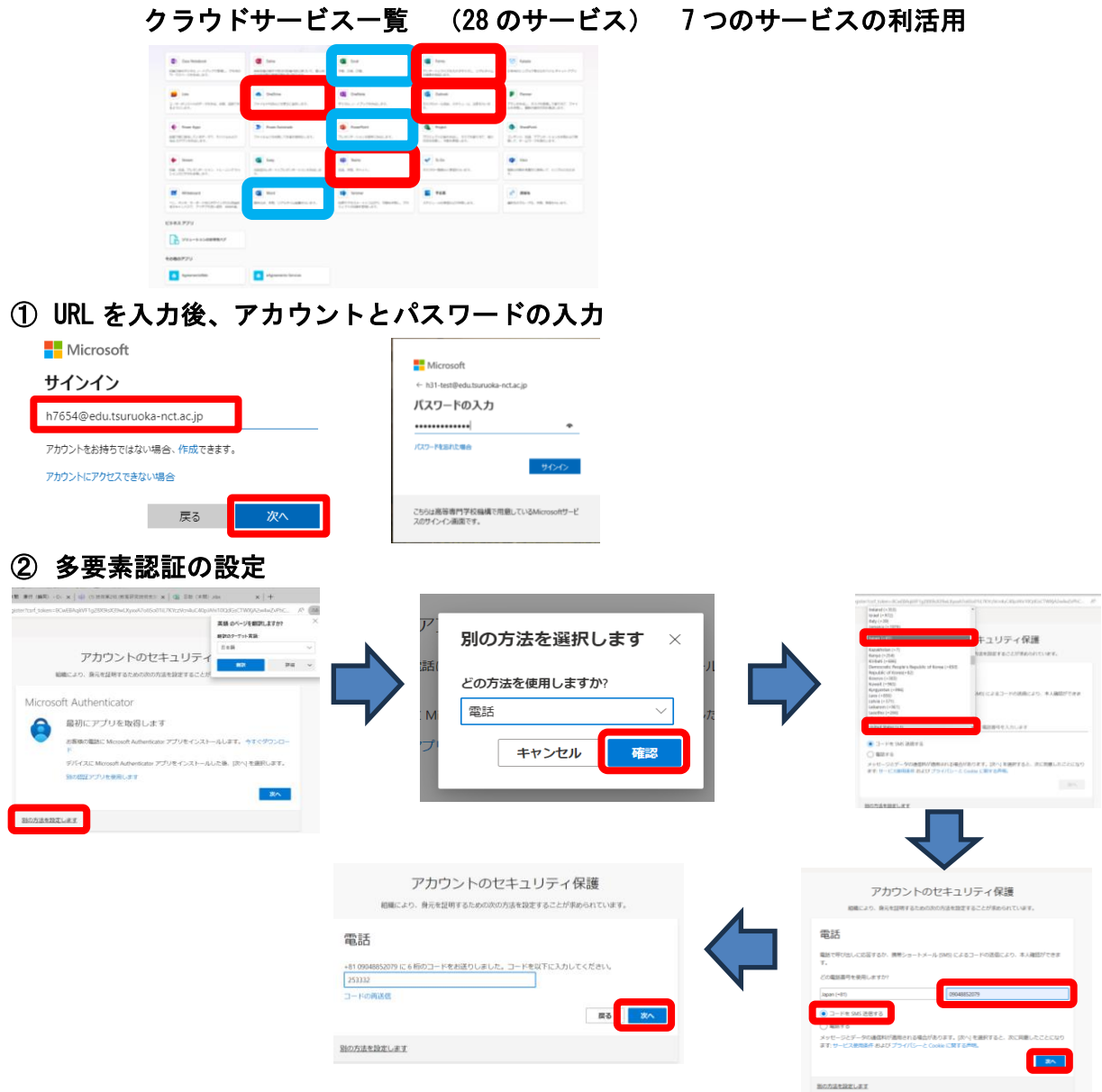

#### 3.今後の教育支援

クラウドサービスだけでなく、インターネットを利活用したサービス等は、今や生活に欠 かすことのできないツールとなっています。そのため、学生だけでなく、教職員も安心・安 全に利活用するための知識やスキル不足とならないように、教育や実習をしっかりと行うこ とや、段階を追って経験を積めるような仕組みを作ること、マニュアルや規則を整備する等 の対策が求められます。

また、今後の教育は、ヒューマンエラーを防ぐ対策を取り入れていく必要があります。

- ① 手順の無視、手抜きは、慢心や過信、アバウトさが原因となる。
- ② 思い違い、不注意等
- ③ 共同作業においては、認識違いや他人への配慮不測、利用者の操作ミス、情報漏洩、紛 失・置き忘れ、誤操作(誤送信)、管理ミス、設定ミス(アクセス権の設定)、
- ④ 不用意にスパムメールの添付ファイルを開いたり、リンクを踏んだりしないこと等